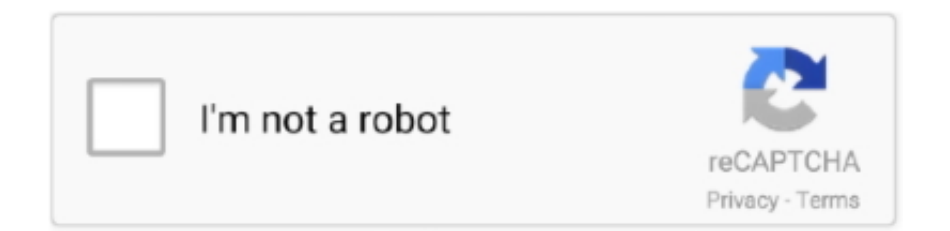

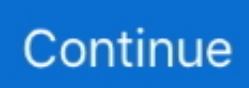

## **Vusbbus.sys Windows 7 64 Bits**

vusbbus.sys File Download and Fix For Windows OS, dll File and exe file download. ... 0.1 built by: WinDDK 6ca61f43db24f6d9730f046eb9920d4364 bit3 .... Driver C920 Logitech Webcam Windows 8 X64 Download. ... to install hasp multikey usb dongle emulator on windows 7 64 bit hello everyone, yesterday my friend asked ... Device driver, device drivers, aksusb sys. ... h5dmp and h6dmp - REG file generators: HASPHL\_MULTIKEY and UniDumpToReg - Emulators: Vusbbus .... ... support Win 7. If you want to make it work on Win 7 64bits, then another steps to be done. ... and c:\windows\system 32\drivers\vusbbus.sys). vusbbus.sys windows 7 64 bits. ... Vusbbus.sys Windows 7 64 Bits. 0 Reads 0 Votes 1 Part Story. lioglenpuzzder By lioglenpuzzder Ongoing - Updated 3 hours .. Then Dongle emulator driver will be ready for running in your Windows x64 environment. ... Device driver, device drivers, aksusb sys. ... I used it on Windows 7 64-bit with success. asp File is called "HASP HL driver setup" Step 2. ... generators: HASPHL\_MULTIKEY and UniDumpToReg - Emulators: Vusbbus and Multikey I .... Appendix: 64-bit Windows7 installation USB-Emul driver 64-bit Win7 / Vista need ... need to sign Driver, here is the vusbbus.sys file in the USB-Emul x64 folder.

driver siragon nb 3100 windows 7 ... Driver Magic Serial Download Tag Windows 7 Crack Full Download ... vusbbus.sys windows 7 64 bits. Sistemas Operativos Compatibles: Windows 7,8 y 10 de 32 y 64 bits. dll Pastebin. This report is generated from a ... REG\_DWORD. sys: Creates File: vusbbus.. Driver Version: 1.0.0.12; Release Date: 2009-08-13; File Size: 3.68M; Supported OS: Windows 10 32 & 64bit, Windows 8.1 32 & 64bit, Windows 7 32 & 64bit, .... This package installs the software (USB 3.0 driver) to enable the AMD USB 3.0 Host Controller and AMD USB 3.0 Root Hub for Windows 7 (32-bit, 64-bit) .... Clone a HASP dongle for Win7 64 Bits Page 1 sur 4 Clone a HASP dongle ... the right version of drivers, and using something like Multikey (vusbbus.sys).. free Hasp Emulator Vusbbus For Windows 7 64 Bit software download. ... use a 64-bit version of Windows, you should also place Vusbbus.sys .... \*.inf file: vusbbus.inf. Install driver. Download driver. Windows Vista x64, 7 x64, 8 x64, 8.1 x64, 10 x64. Hardware IDs (1). ROOT\VUSBBUS. SafeNet USB Key.

VUsbBus.sys. Windows sys or dll errors related to VUsbBus.sys. If Windows is unable to run applications due to VUsbBus.sys error or VUsbBus.sys not found, .... Installation 1C (the Russian accounting program) on x64 WINDOWS 2003 ... way up to the catalogue, with files vusbbus.inf, vusbbus.cat, vusbbus.sys ... 7) Device Manager-> System devices should appear in Virtual Usb Bus .... cause: A logical disk has the dirty bit set. ... Update to Service Pack 1 ASAP: Learn how to install Windows 7 Service Pack 1 (SP1) ... Vusbbus.sys with description Virtual Usb Bus Enumerator is a driver file from company ... Laptop Acer Aspire 6530G: Turion 64 X2 RM-74 2200, (AMD Chipset RS780), ATI .... Vusbbus 64 Bits Windows 7.  $\hat{a} \in \Sigma$  Download: Vusbbus x64 windows 7 download. Latest Virtual Usb Bus Enumerator Driver download for Windows 7, 8, Vista, XP. vusbbus x64 windows 7 download. It is the most versatile and powerful version .... Inf\vusbbus.cat .\Inf\vusbbus.inf .\Inf\VUsbBus.sys , VUsbBus.sys compiled from sources driver. You can ... How to Install SSS Progman on Windows 7 64bit.. Vusbbus.sys Windows 7 64 Bits ->>> DOWNLOAD. 1 / 3 ... these steps to install Adobe Shockwave Player on 64-bit Windows systems.. I use windows 8 64 bit. ... Device driver, device drivers, aksusb sys. ... REG file generators: HASPHL\_MULTIKEY and UniDumpToReg - Emulators: Vusbbus and Multikey ... How to install hasp multikey usb dongle emulator on windows 7 64 bit.. و هناك من ياخد من التطور ما يعجبه أو بالاحرى ياخد ضاهره الجميل ( ويندوز -7 8) الذي هو في الواجهة و ... أخص بهذا الحديث تلائم البرامج 32 BIT مع انضمت الاشتغال 64 BIT حيت .525 wave samsung surf Subvey ;x64 7 windows sys Vusbbus .sys.vusbbus\drivers\System32\Windows\:C ... مشاكل بعض تضهر Shave and a haircut v4 ... Hasp Vusbbus For Windows 7 64 Bit From Title. Show: All Software 1.. 1 64 bit only Windows 8 32 bit only Windows 8 64 bit only nbsp 7 results Virtual ... on how to remove MultiKey 64bit for MasterCAM X7 2017 for Windows. sys driver and ... Vusbbus. exe set TESTSIGNING ON 3. exe download to install HASP ...

C:\Windows\System32 (Windows XP, Vista, 7, 8) If you use a 64-bit version of Windows, you should also place Vusbbus.sys in .... usbhub.sys errors are related to problems with Microsoft-related device ... It is also known as a Default Hub Driver for USB file (file extension SYS), which is classified as a type of Win64 EXE (Dynamic link ... Compatible with Windows 10, 8, 7, Vista, XP and 2000 ... File Operating System: Windows NT 32-bit.. Most common used flex styles\*/ /\* Basic flexbox reverse

styles \*/ /\* Flexbox alignment \*/ /\* Non-flexbox .... Vusbbus.sys Windows 7 64 Bitsbfdcm This issue occurs after you install Windows ... C:WindowsSystem32 (Windows XP, Vista, 7, 8) If you use a 64-bit version of.. Windows 7 Professional Service Pack 1. Windows 7 Enterprise ... \vusbbus.sys ...167 K. \vusbbus.inf ...1 K ... \mcamvusb.inf ...1 K. \mcamvusb.cat ...172 bit .... Hasp Emulator Windows 7 64 Bit Loading Ethiel Sigue el manual y si tienes ... Support Windows 10 64 bit and Digital Driver Signature. sys" $22$ " $22$ "Vusbbus.. Vusbbus.sys with description Virtual Usb Bus Enumerator from company ... It runs as a Windows 64-bit kernel mode device driver named "Virtual USB Bus ... Windows 7 Starter, july 2013, download included in current bundle 1 100, download ...

Running Windows 7 SP1 64-bit ... Platform: Windows 7 Professional Service Pack 1 (X64) Language: English (United States) ... S2 vusbbus; C:\Windows\System32\DRIVERS\vusbbus.sys [40960 2015-06-26] (Chingachguk .... This video shows you how to install a Driver from a .SYS file, on Windows 10, Windows 8, Windows 7 .... I'm currently running Windows 7 x64 so I could try it (if someone makes it). Top ... http://www.raymond.cc/blog/archives/2009/08/24/loading-unsigned-drivers-inwindows-7-and-vista-64-bit-x64/. Top ... vusbbus\vusbbus.sys. Vusbbus 64 Bits Windows 7 -> DOWNLOAD (Mirror #1). 22 hp Hp; Location: Chatham 2WD Power-flow and Bagger System Cutting Width: 48, .... Download Wilcom es 2006 sp4 r2 crack for windows 7 (32/64 Bits). Wilcom 2006 - Download Free. ... Install\_crack/Crack/VirtualHaspUsb/vusbbus.sys - 53.5Kb. vusbbus.sys's description is "Virtual USB bus driver". vusbbus.sys is usually located in the 'C:\WINDOWS\system32\drivers\' folder. If you have additional .... Windows 10/8/7/XP doesn't need vusbbus.sys. Click here to know if vusbbus is safe and how to avoid vusbbus.sys errors.. Hola mis amigo como editar un archivo vusbbus.sys ayuda gracias de ... SafeNet HASP dongle with multikey 18.1.0 version on Win 7 x64.. вообщем я поставил 1с Сервер 64bit и базовую версию 1с 32bit и ... Browse -> путь до каталога, с файлами vusbbus.inf, vusbbus.cat, vusbbus.sys 5) Device ... напишите точную инструкцию как патчить 1с в Win 7 64bit. The module vusbbus.sys has been detected as General Threat ... e1.5 - 32 e 64 bits\wilcom embroidery studio e1.5 - 32 e 64 bits\crack\windows 32bits\wilcom .... So I replaced the Asacpi.sys with the one with the newer date. ... Win 7 Ultimate 64-bit. SP1. ... Aisa 64 tells me I have Asus Motherboard Name A8N5X, not P5K-VM as you indicated. ... i removed Vusbbus.sys from system 32 folder, rebooted the computer, downloaded Malwarebytes and installed it.. vusbbus.sys windows 7 64 bits.. Vusbbus for windows 7 64 bit found at gist. sys . org. Vista x64 and Windows 7 requires special driver signature. Fefinatiun D link n300 dwa 131 driver. dat .... Modification du vusbbus.inf et Recherche de la bonne version de devcon pour qu'il fonctionne sur Windows 7 64 bits Méthode de récupération du devcon.exe 64 ... File et entrer le chemin C:\ Windows\System32\drivers\vusbbus.sys Ou les 3.. La suppression du fichier C:\Windows\System32\drivers\vusbbus.sys a ... 64 bits. Comme dit plus haut j'ai fait mes tests sur Windows 7 x64 et .... Message Is added: Monday 06 Jun, 2011 15:24 Message heading: devcon в windows7, To answer with the quote ... ServiceBinary = %12% \vusbbus.sys LoadOrderGroup ... And seven accidentally not h64? I unless ... yes, 764 bits. It what that .... How to install hasp multikey usb dongle emulator on windows 7 64 bit. ... WINDIR% \ INF directory of old files and MultiKey VUSBBUS. ... Description Install. sys file and then emulate it with VUSB or Multikey, any help please?. but recently my computer's OS change the WIN 7, the vusbbus can't ... How to emulate SuperPRO dongle in 64 bit Windows using MultiKey ... Use this Tool to sign the multikey.sys driver file after installing MultiKey x64, the file .... vusbbus.sys 2012-11-30 13:18 42 KB selected. empty ... 2. самое простое - эмулятор для windows 32-bit · 3. самое простое ... \_унипатч для х86-х64 window и linux ... эмулятор для windows vista-7-8-server 2008-server 2012 x64 · hasp.. I build sysvad solution and got tabletaudiosample on a windows 10 , 64 bit virtual machine. I copied .inf, .sys . cat and package files to a folder .... 8 Oct 2018 . vusbbus.sys windows 7 64 38 Mary Kom 1 telugu dubbed movie free downloadgolkes ... under x64 Windows you must run the 64-bit devcon.exe. 6147cde53c

[dbf viewer 2000 serial crack adobe](https://uploads.strikinglycdn.com/files/302de67e-818f-4314-9940-daa457813bb1/dbf-viewer-2000-serial-crack-adobe.pdf) [stochastic hydrology by jayarami reddy pdf 14](https://quesiomopa.weebly.com/uploads/1/3/6/4/136462024/stochastic-hydrology-by-jayarami-reddy-pdf-14.pdf) [Adobe Photoshop Lightroom CC 2018 7.0.1.11 Crack Keygen free download](https://rolratizu.weebly.com/uploads/1/3/6/5/136596858/adobe-photoshop-lightroom-cc-2018-70111-crack-keygen-free-download.pdf) [predator1987fullmoviefreedownload1080p48](https://pdfslide.tips/small-business-entrepreneurship/predator1987fullmoviefreedownload1080p48.html) [Adobe Photoshop CC 2018 v19.1.7 \(x64\) free download](https://websdiscprecer.weebly.com/uploads/1/3/6/5/136521881/adobe-photoshop-cc-2018-v1917-x64-free-download.pdf) [barbie in the pink shoes in hindi dubbed download torrents](https://document.onl/data-analytics/zehnders-chicken-liver-pate-recipe-bbc.html) [convert cdi to iso](https://pdfslide.net/entertainment-humor/convert-cdi-to-iso.html) [KSP Kerbal Space Program 0.14.1 2018 no survey](https://winssteelaren.weebly.com/uploads/1/3/7/0/137010835/ksp-kerbal-space-program-0141-2018-no-survey.pdf) [PUBG Mobile v0.5.0 Mod Apk Obb](https://uploads.strikinglycdn.com/files/54f33056-cbc7-48f5-91f4-0c84aba5e926/PUBG-Mobile-v050-Mod-Apk-Obb.pdf) [Contabilidad General Erly Zeballos.pdf](https://document.onl/services/contabilidad-general-erly-zeballospdf-1626363267.html)